# **Autonomy and app layer Workshop**

### **Arnaud (Bitcraze) BAM days**  October 20th 2021

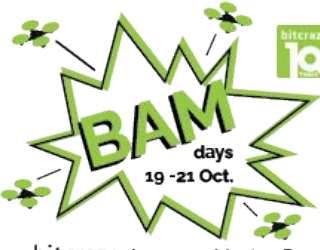

**bitcraze** Awesome Meetup Days

### Example: The push demo

- Uses the multiranger deck and the flow deck
- Allows to push the Crazyflie around:
	- If an object is detected, move in the opposite direction
	- If an object is detected on the top, land
- Simple interactive demo to experiment with autonomous behaviors

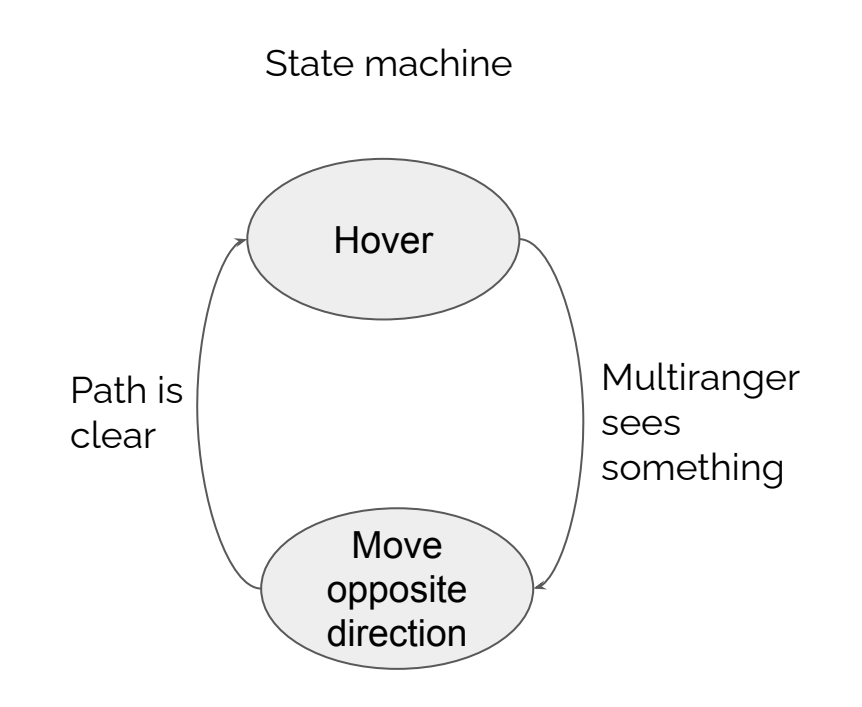

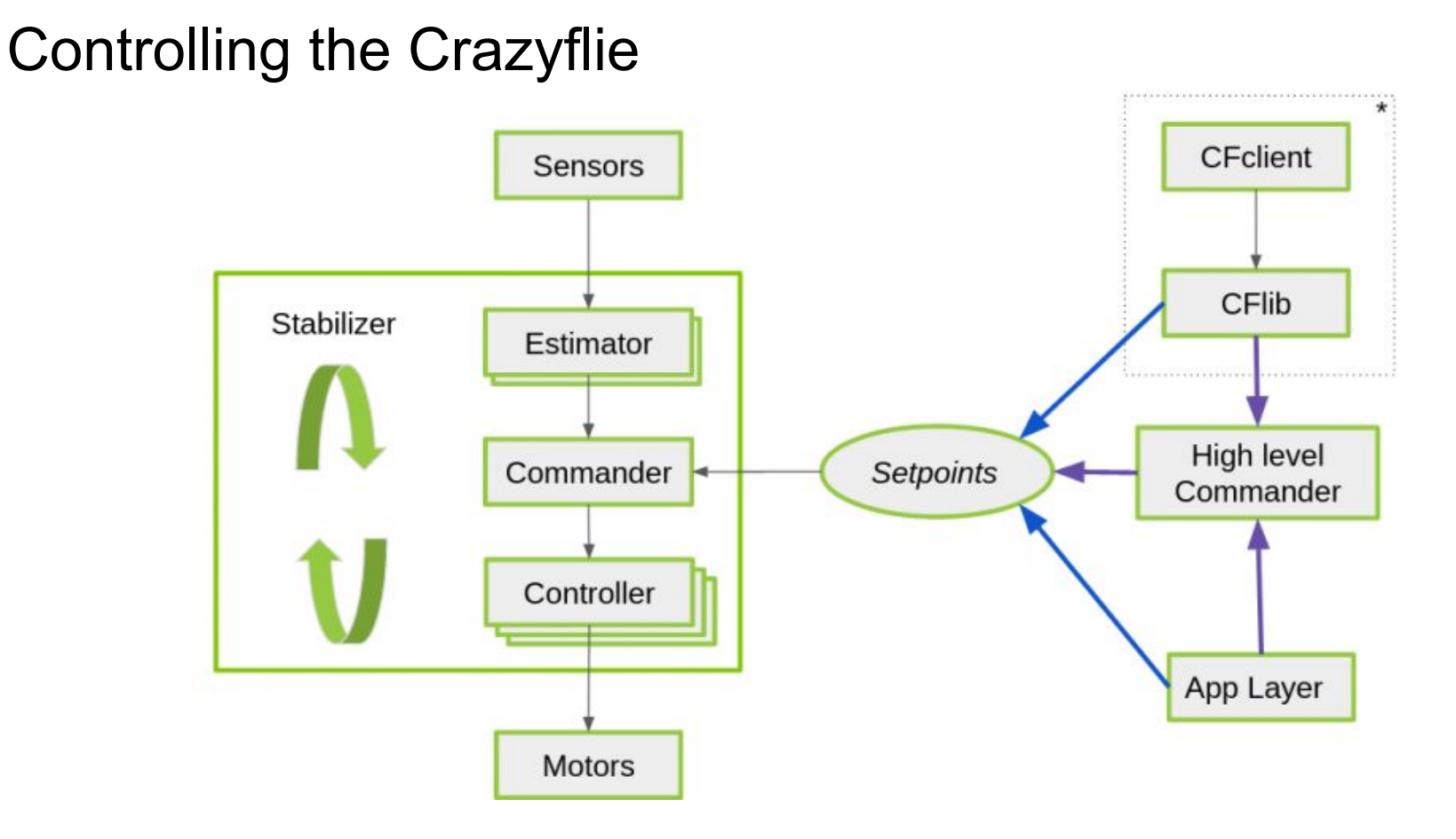

### Basic architecture

- Multiranger, Control loop, Log and Setpoint live in the Crazyflie
- Where does the push algorithm go?
	- On PC as a python program?
	- o In the Crazyflie? Where and how?

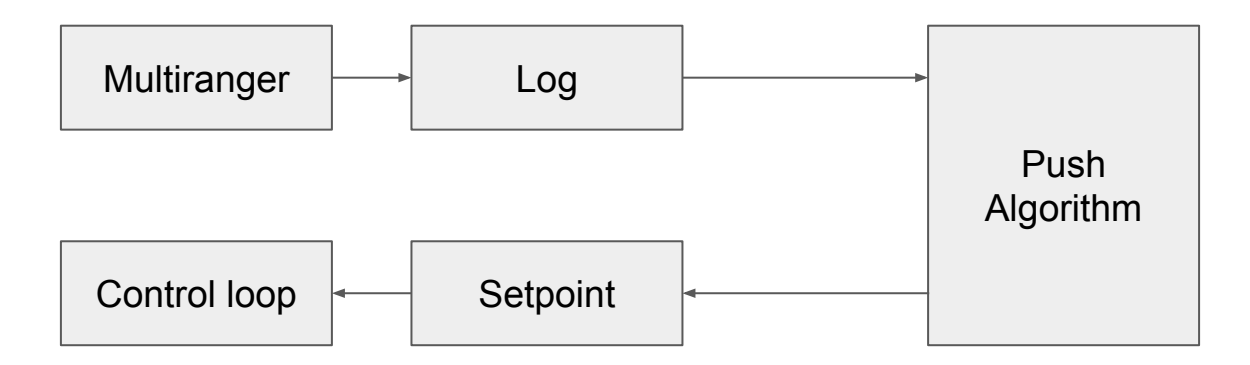

### Writing algorithm on the PC

- From Python we use the package "cflib".
- URI are used to tell the lib what Crazyflie to connect to and how. Eg. "radio://0/80/2M/E7E7E7E7E7"
	- Dongle, channel, datarate, address
- Cflib implement supports for Crazyflie subsystems, some deck even have specific driver
	- The multiranger is one of those

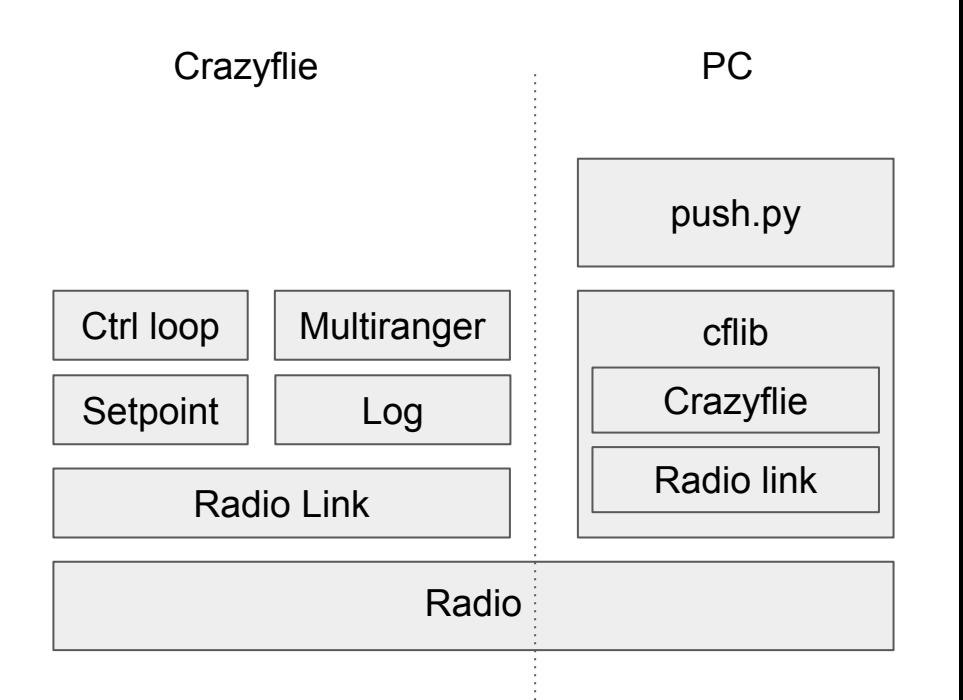

### Sending setpoints

- "Low level" commander
	- Instantaneous setpoints, needs to be sent at regular intervals
	- 1 second watchdog
- High-level commander
	- Planner running in the Crazyflie
- Motion commander

**Crazyflie** 

○ Flow-deck-optimized planner running in cflib

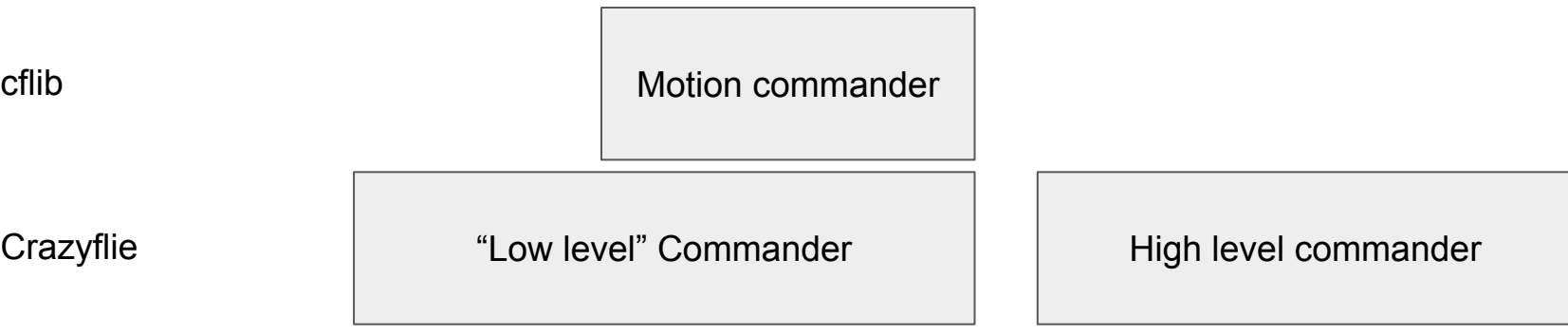

### Motion Commander

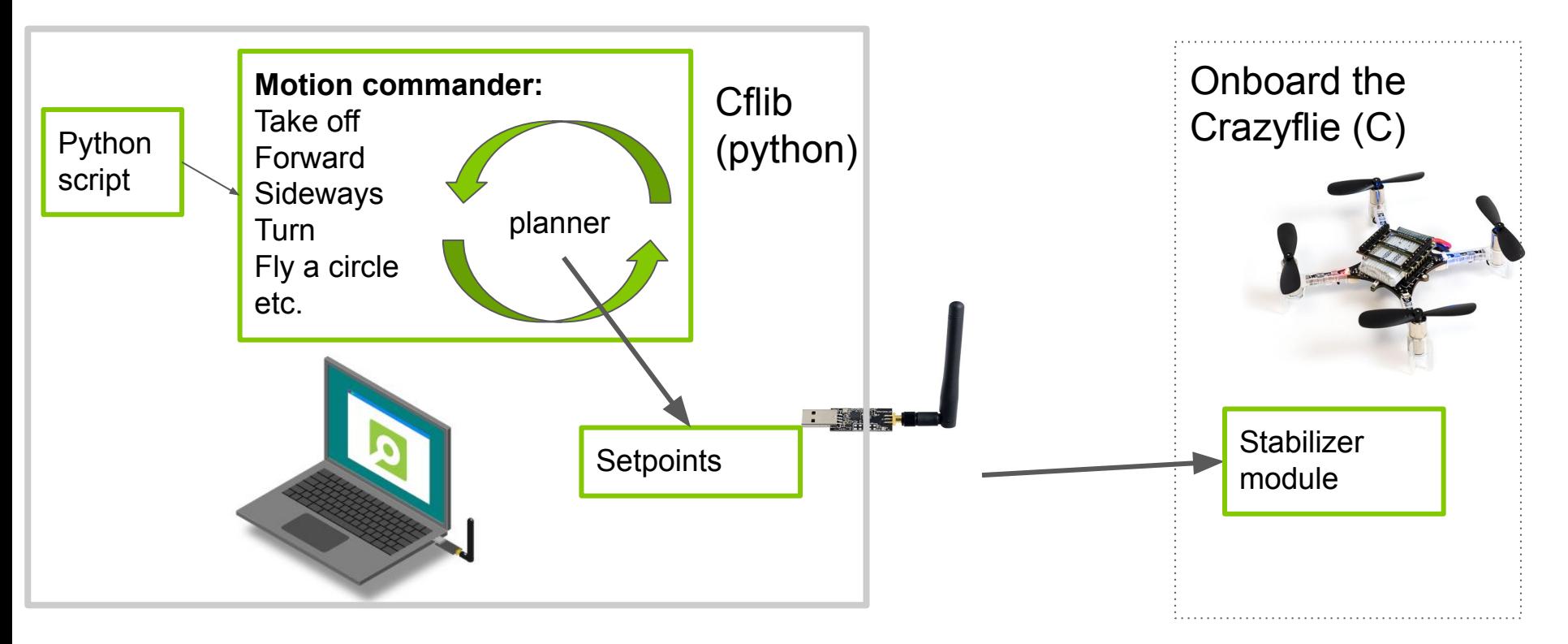

#### multiranger\_push.py

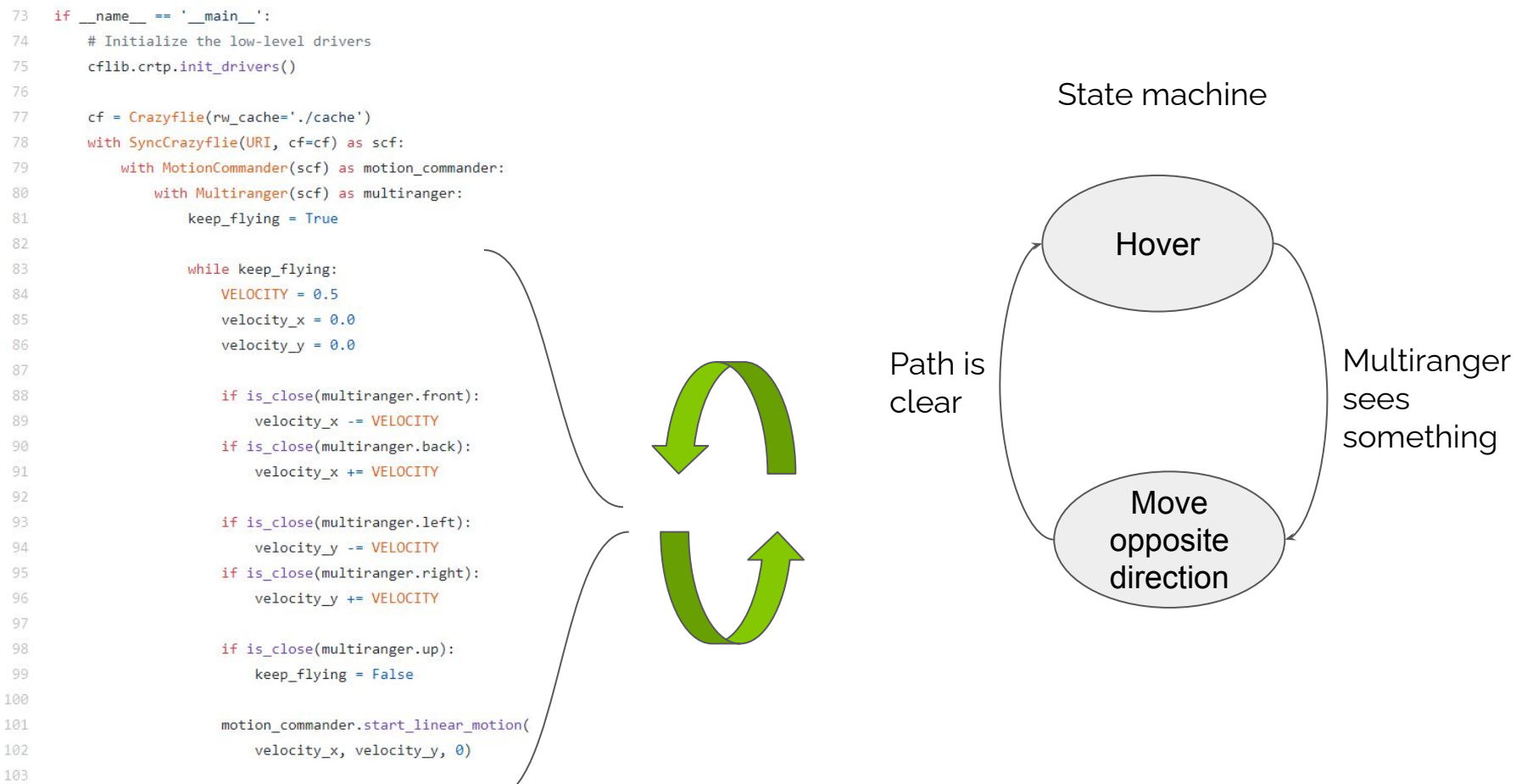

104 105 106 time.sleep $(0.1)$ 

### Running onboard: App layer

- Traditional way
	- Get the Crazyflie firmware source code
	- Find a place to put your code
	- Write code
	- Now you have a fork, hard to maintain over time

- Out Of Tree build
	- No need to fork!
	- Where does the code go?
- App layer
	- Will call "appInit()" during startup
	- "appInit()" default implementation calls "appMain()" in a thread after POST
- OOT + App layer
	- No more fork, Crazyflie firmware can be a git submodule, much happiness!

### Crazyflie boot sequence (illustration)

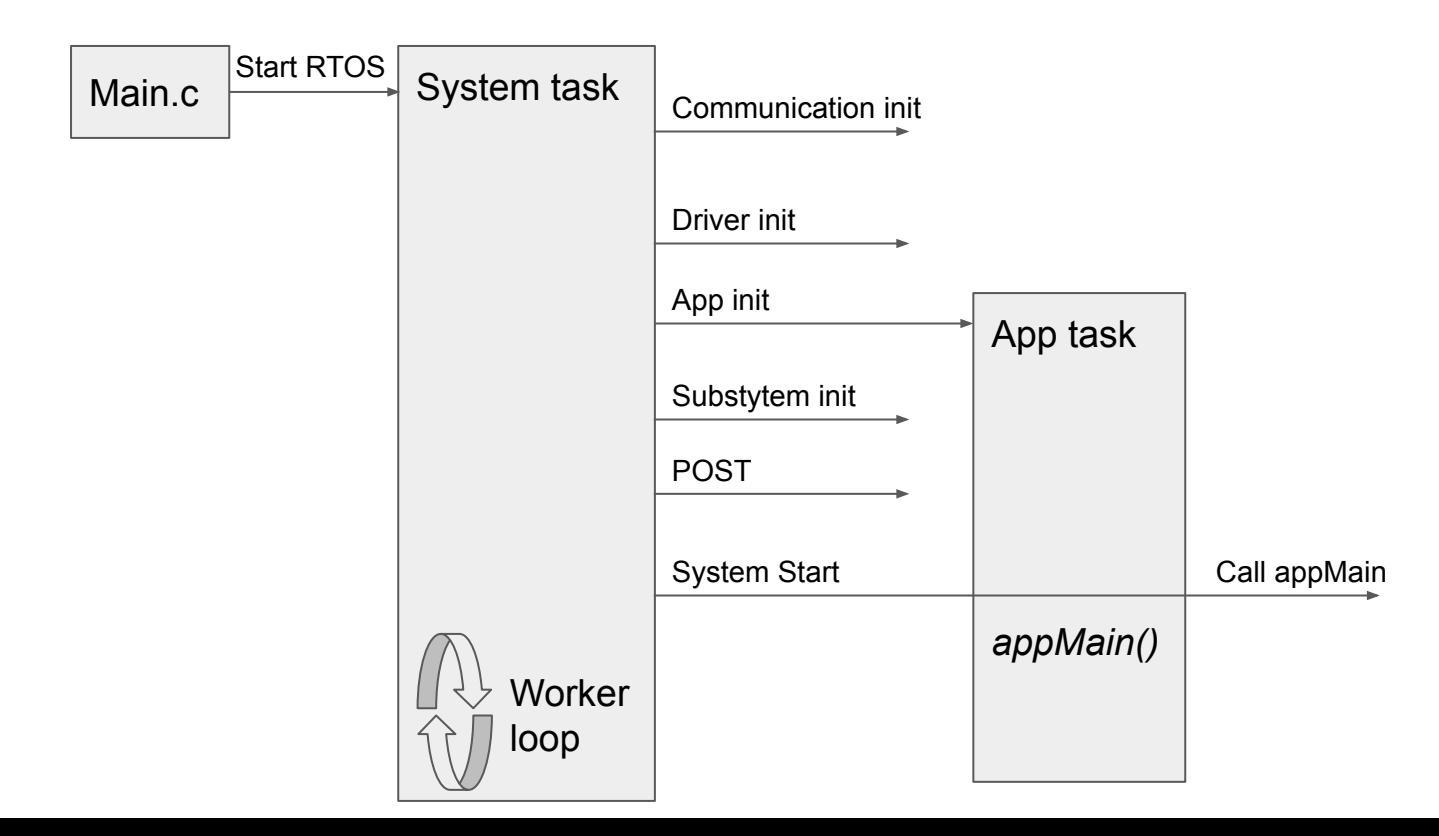

#### demos/app\_push\_demo/

#### Makefile

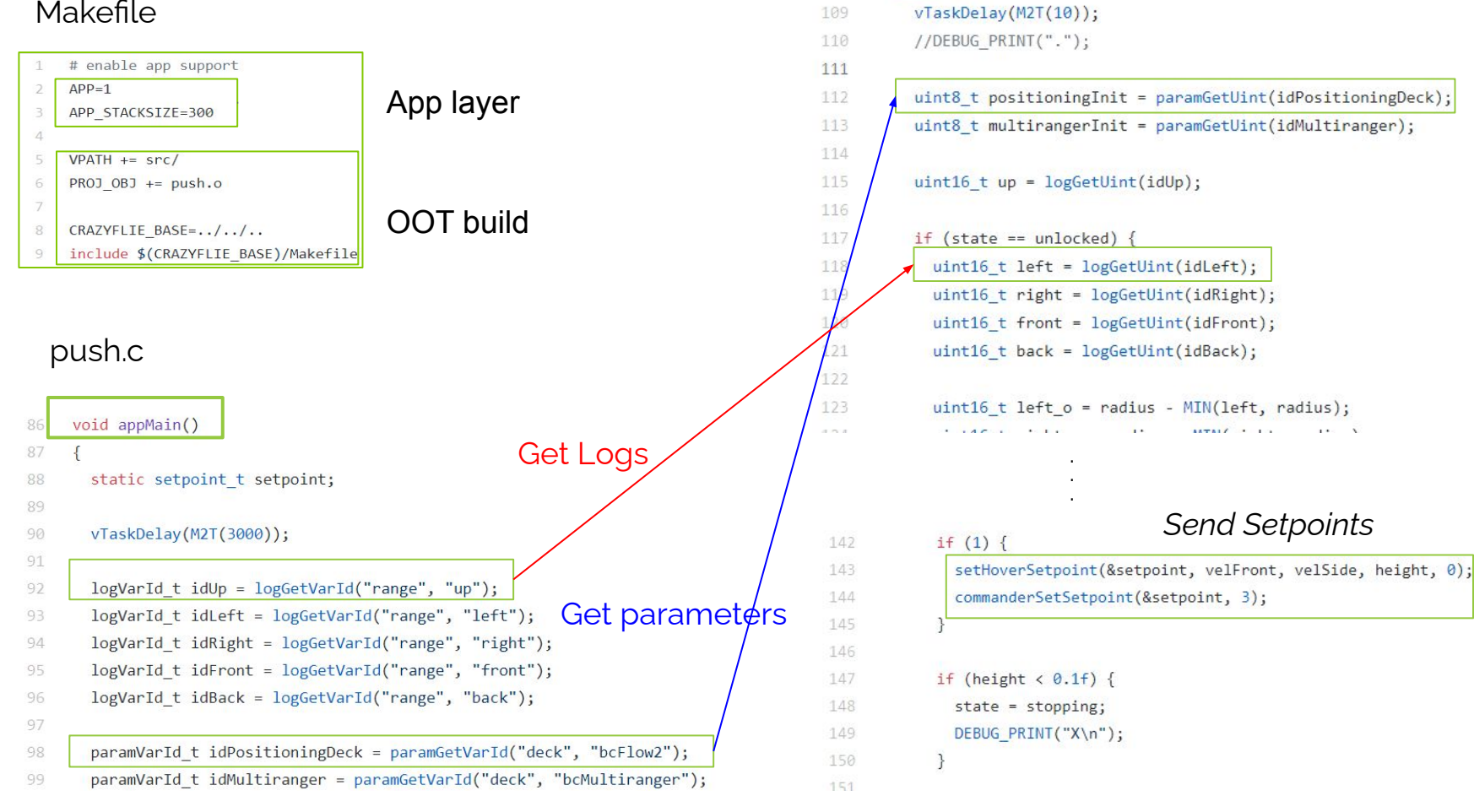

108

while $(1)$  {

### More hooks, better API and future

- Hooks exists to implement an OOT estimator
- More hooks can/should be added to enable more OOT experiments
	- What do you need?
- Experiments to improve the build system using KBuild
	- One plan is to host most useful but niche functionality in our repos not compiled by default
- The in-firmware API should be improved and defined
	- Ideally, the same functionality would be available roughly the same way in Python and in the Firmware, to ease algorithm port
- The Crazyflie could run uPython, is it interesting?
	- Could allow to directly port code from the PC to the firmware with few to no modifications

## Questions?